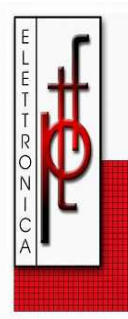

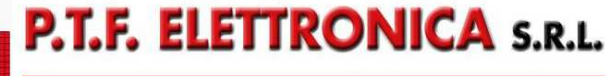

Sede Amministrativa e Legale: Via Vinca,5 40016 S.Giorgio di Piano (Bo)<br>Tel. 051 6650044 (r.a.) Fax 051 6650640 rei. or: or:<br>www.pffelettronica.com info@pffelettronica.com<br>Cod.Fiscale: 03055010379 P.iva: 00592151203 - Capitale sociale int.versato €25.000<br>Reg. Imp. Bo nr. 03055010379 del 19/02/1996 R.E.A. nr. 259969 del 14/10/1980 B

## ZERO ESTERNO PER ANELLO MAGNETICO SME010MR

Da utilizzare con sensore magnetico<br>MTS MxxxE, MTV MxxxE o MTR MxxxE accoppiato ad anello MR200 o MR500.

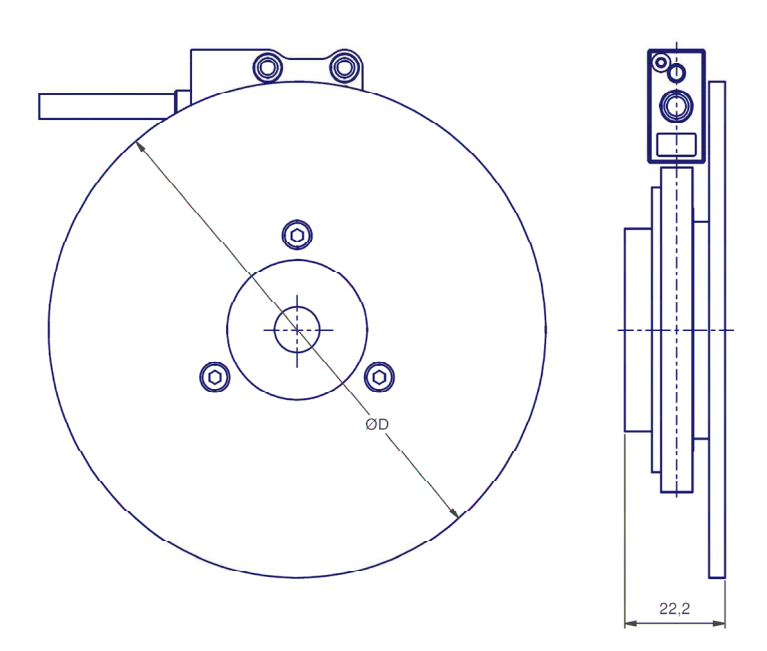

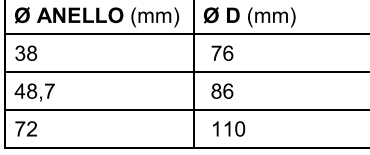

## **FISSAGGIO E MANIPOLAZIONE**

- 1. Fissare la flangia all'albero tramite l'apposito grano in dotazione.
- 2. Allineare la testina alla parte magnetica della flangia.
- 3. Non avvicinare l'anello di ferrite a fonti magnetiche.

Senza obbligo di preavviso, i prodotti potrebbero essere soggetti a modifiche che la Casa Costruttrice si riserva di apportare per il loro miglioramento.